# *Week 10: Database Design*

*Database Design Database Design*  **From an ER Schema to a Relational One** *Restructuring an ER schema Restructuring an ER schema Performance Analysis Performance Analysis Analysis of Redundancies, Removing Analysis of Redundancies, Removing Generalizations Generalizations Translation into a Relational Schema* 

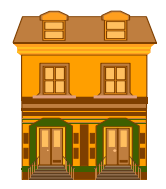

*CSC343 – Introduction to Databases Database Design — 1*

# *Designing a Database Schema Designing a Database Schema*

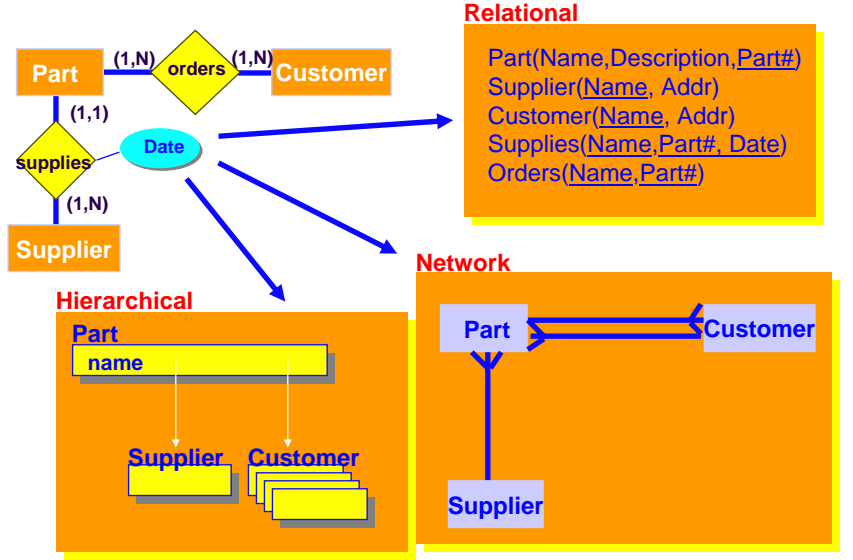

### **(Relational) Database Design**

- Given a conceptual schema (ER, but could also be a UML), generate a logical (relational) schema.
- **This is** *not* just a simple translation from one model to another for two main reasons:
	- 1. not all the constructs of the Entity-Relationship model can be translated naturally into the relational model;
	- 2. the schema must be restructured in such a way as to make the execution of the projected operations as efficient as possible.
- $\blacksquare$  The topic is covered in section 3.5 of the textbook. This lecture unit uses material from other textbooks as well.

*CSC343 – Introduction to Databases Database Design — 3*

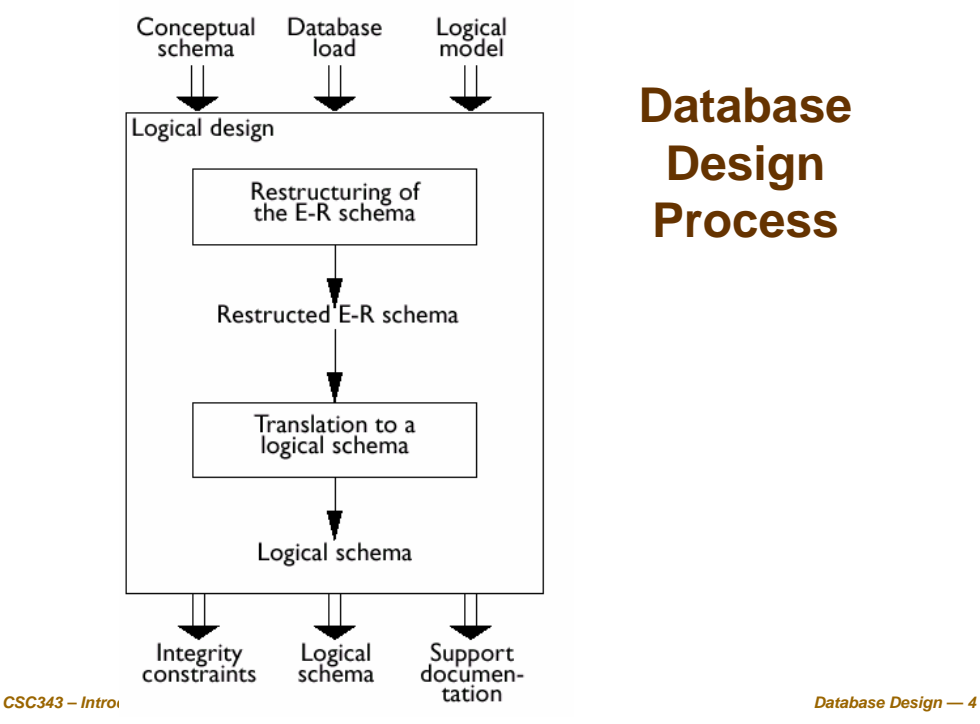

**Database Design Process**

# **Logical Design Steps**

- It is helpful to divide the design into two steps:
- *1. Restructuring of the Entity-Relationship schema*, based on criteria for the optimization of the schema and the simplification of the following step;
- *2. Translation into the logical model*, based on the features of the logical model (in our case, the relational model).

*CSC343 – Introduction to Databases Database Design — 5*

#### **Performance Analysis**

- An ER schema is restructured to optimize:
	- 9*Cost of an operation* (evaluated in terms of the number of occurrences of entities and relationships that are visited during the execution of an operation);
	- 9*Storage requirements* (evaluated in terms of number of bytes necessary to store the data described by the schema).
- In order to study these parameters, we need to know:
	- $\checkmark$ Projected volume of data;
	- *CSC343 Introduction to Databases Database Design 6*  $\checkmark$ Projected operation characteristics.

#### **Cost Model**

■ The cost of an operation is measured in terms of the number of disk accesses required. A *disk access* is, generally, orders of magnitude more expensive than in-memory accesses, or CPU operations.

#### **For a coarse estimate of cost, we assume that**

- $\sqrt{a}$  Read operation (for one entity or relationship) requires 1 disk access;
- $\sqrt{A}$  Write operation (for one entity or relationship) requires 2 disk accesses (read from disk, change, write back to disk).

*CSC343 – Introduction to Databases Database Design — 7*

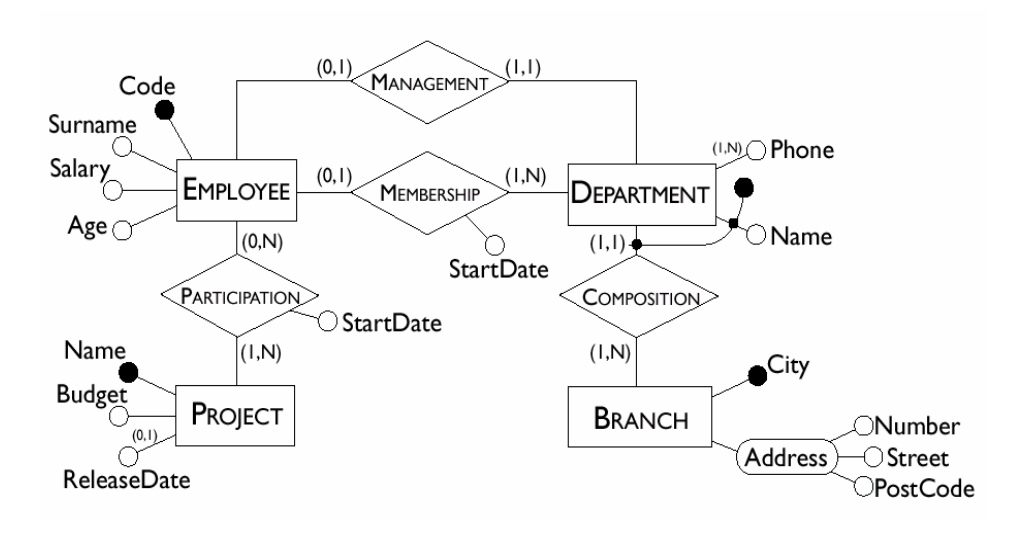

### **Employee-Department Example**

### **Typical Operations**

- Operation 1: Assign an employee to a project.
- Operation 2: Find an employee record, including her department, and the projects she works for.
- Operation 3: Find records of employees for a department.
- Operation 4: For each branch, retrieve its departments, and for each department, retrieve the last names of their managers, and the list of their employees.
- **Note:** For UML class diagrams, these would be operations associated with persistent database classes.

*CSC343 – Introduction to Databases Database Design — 9*

#### **Tables of Volumes and Operations**

The volume of data and the general characteristics of the operations can be summed up using two special tables.

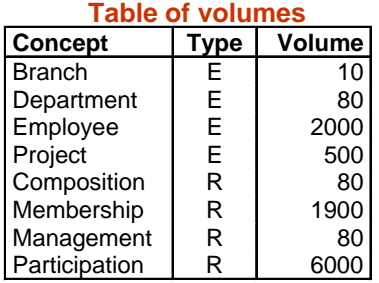

**Operation** | Type | Frequency Operation 1 | | 50 per day Operation 2 | | | 100 per day Operation 3 | 1 | 10 per day<br>Operation 4 | B | 2 per day Operation  $4 \mid B \mid 2$  per day **Table of operations**

> I - Interactive B - Batch

### **Navigation Schema**

A *navigation schema* starts from the inputs to an operation and moves (via arrows) towards its outputs.

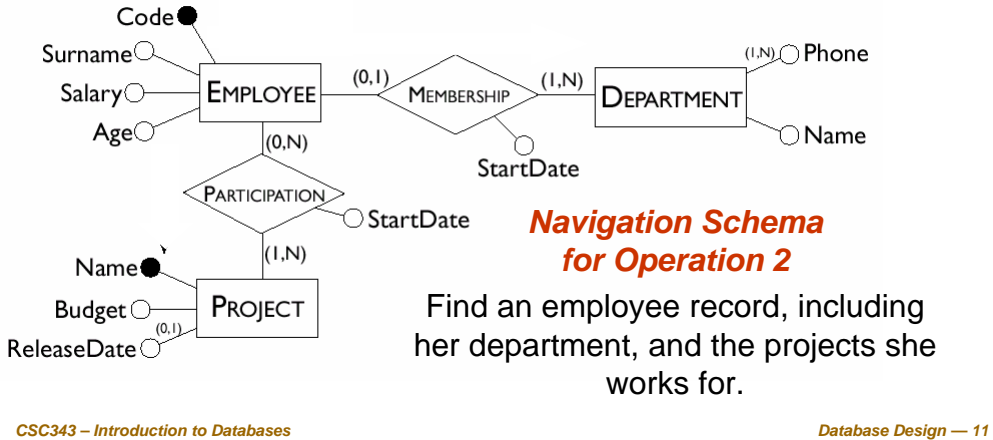

#### **Table of Accesses**

**This table evaluates the cost of an operation, using the table of volumes and the navigation schema.**

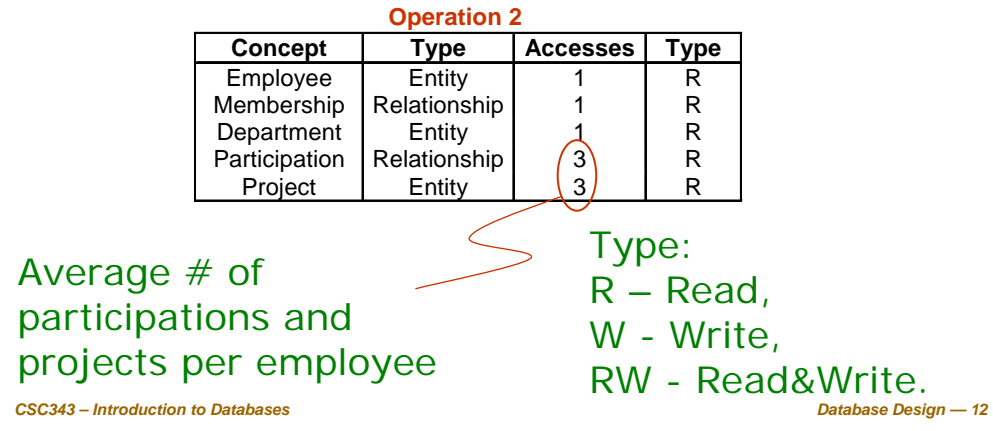

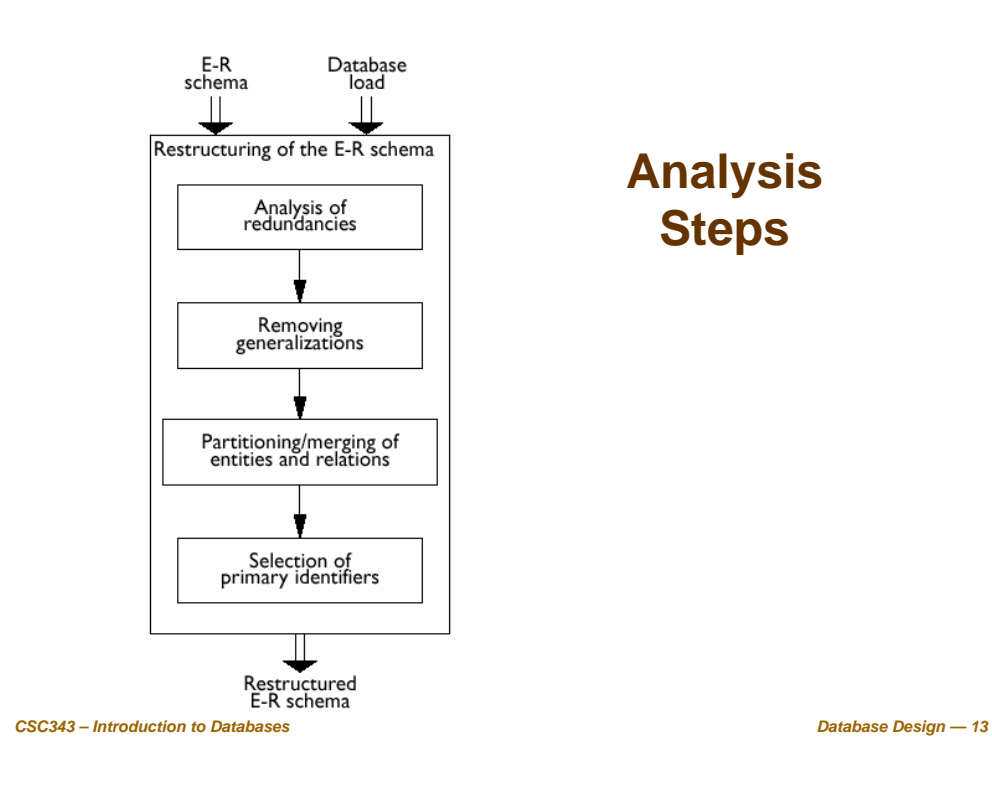

#### **Analysis of Redundancies**

- A redundancy in a conceptual schema corresponds to a piece of information that can be derived (that is, obtained through a series of retrieval operations) from other data in the database.
- **An Entity-Relationship schema may** contain various forms of redundancy.

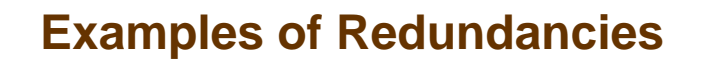

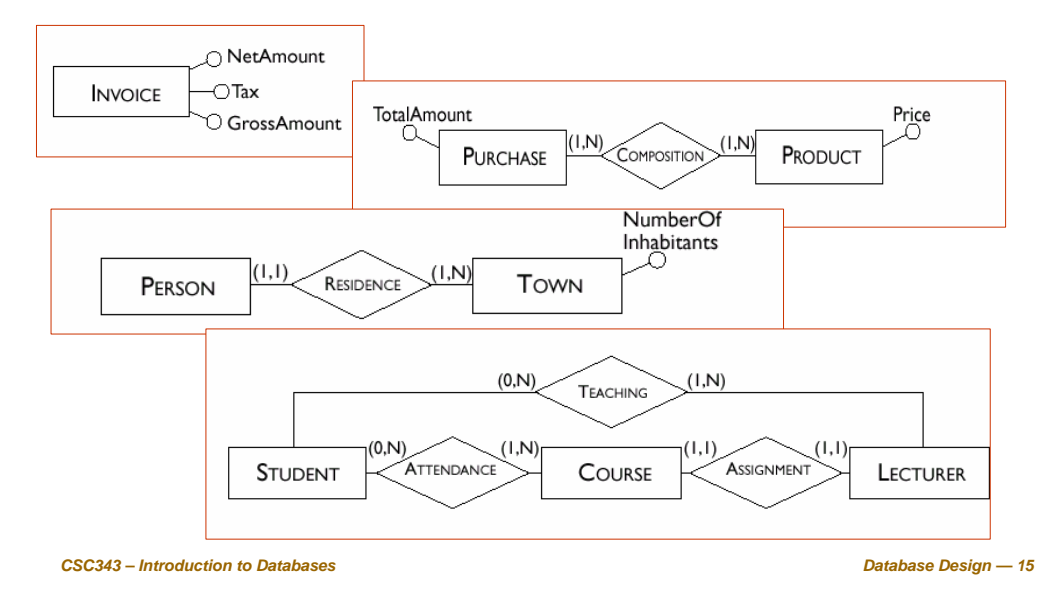

### **Deciding About Redundancies**

- The presence of a redundancy in a database may be
	- √ an advantage: a reduction in the number of accesses necessary to obtain the derived information;
	- **√a disadvantage**: because of larger storage requirements, (but, usually at negligible cost) *and the necessity to carry out additional operations in order to keep the derived data consistent***.**
- The decision to maintain or eliminate a redundancy is made by comparing the cost of operations that involve the redundant information and the storage needed, in the case of presence or absence of redundancy.

### **Cost Comparison: An Example**

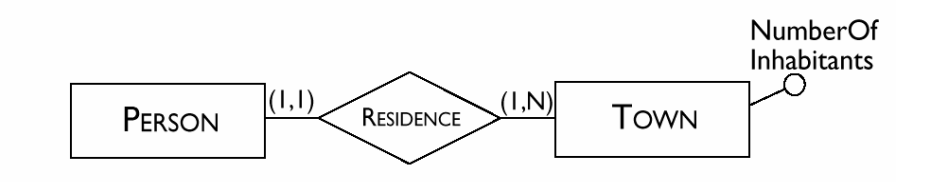

#### In this schema the attribute *NumberOfInhabitants* is redundant.

*CSC343 – Introduction to Databases Database Design — 17*

### **Load and Frequency of Operations**

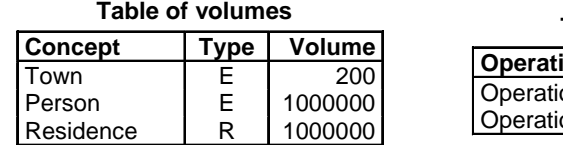

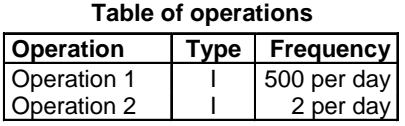

- **Operation 1: add a new person with** the person's town of residence.
- **Operation 2**: print all the data of a town (including the number of inhabitants).

# **Table of Accesses, with Redundancy**

#### **Operation 1**

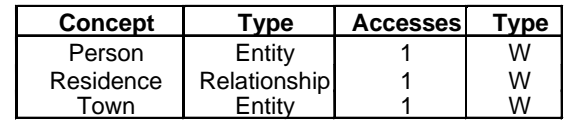

#### **Operation 2**

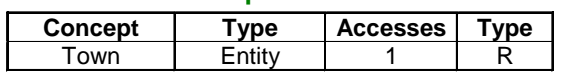

*CSC343 – Introduction to Databases Database Design — 19*

### **Table of Accesses, without Redundancy**

#### **Operation 1**

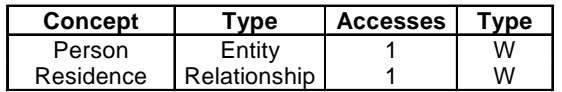

#### **Operation 2**

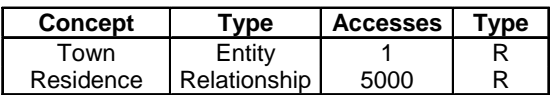

# **Comparing the Cost of Operations**

Presence of redundancy:

- V Operation 1: 1,500 write accesses per day;
- $\checkmark$ The cost of operation 2 is almost negligible;
- Counting twice the write accesses, we have a total of 3,000 accesses a day.
- Absence of redundancy.
	- V Operation 1: 1,000 write accesses per day;
	- Voperation 2 however requires a total of  $10,000$ read accesses per day;
	- Counting twice the write accesses, we have a total of 12,000 accesses per day.

*Redundant data may improve performance!*

*CSC343 – Introduction to Databases Database Design — 21*

# **Removing Generalizations**

- The relational model does not allow direct representation of generalizations that may be present in an E-R diagram.
- For example, here is an ER schema with generalizations:

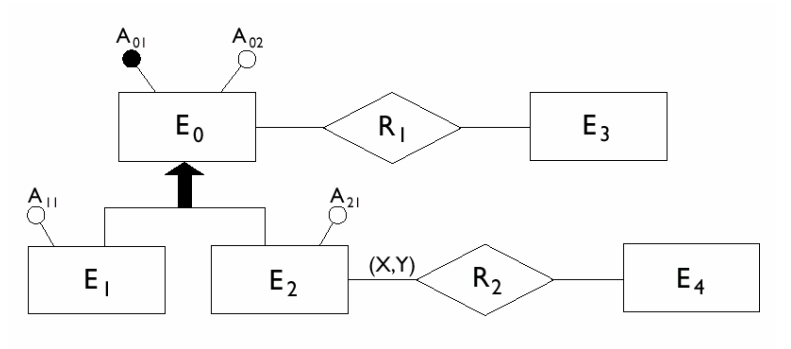

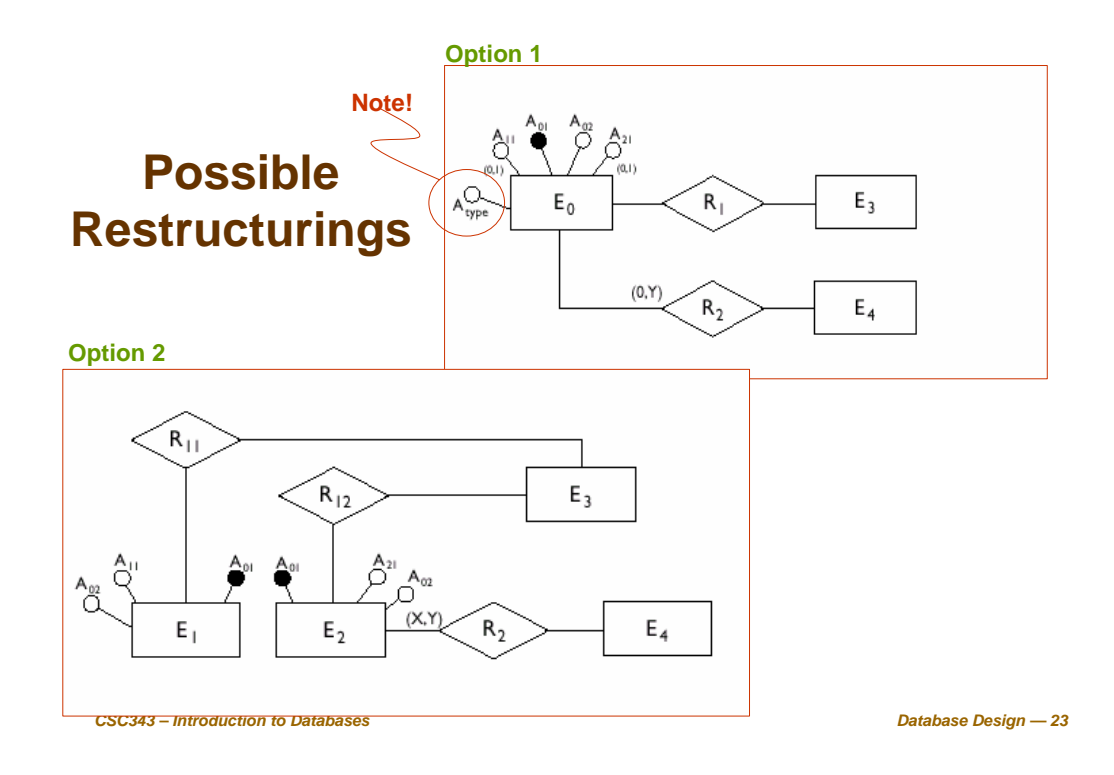

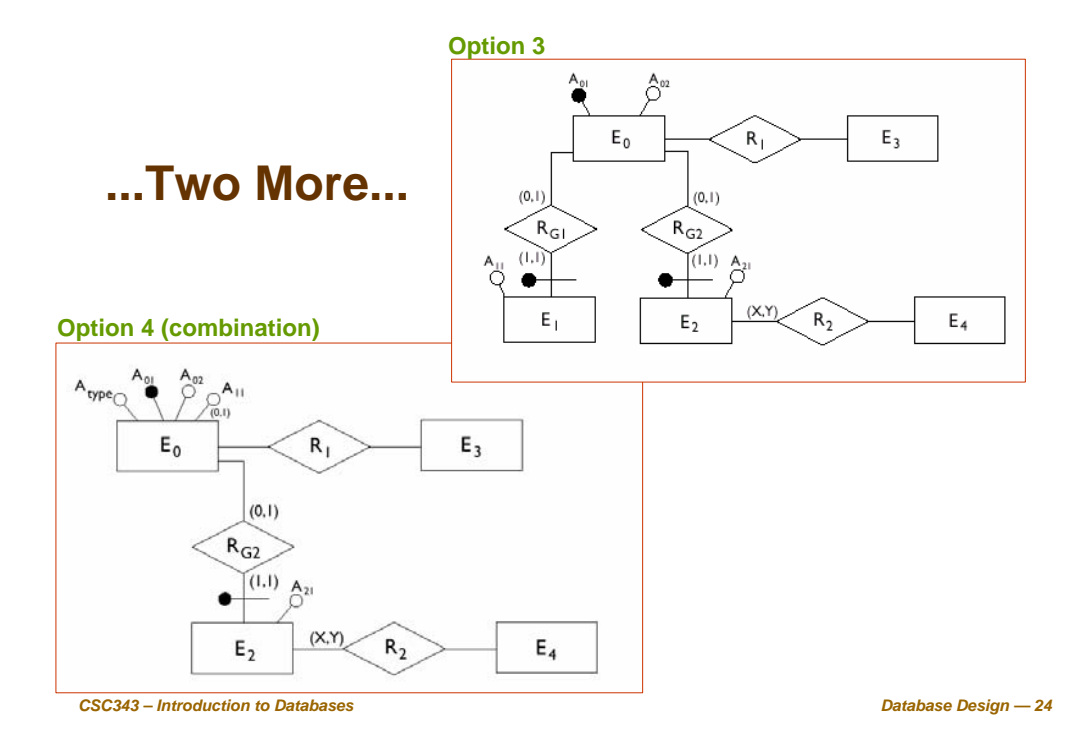

12

#### **General Rules For Removing Generalization**

- Option 1 is convenient when the operations involve the occurrences and the attributes of  $E_0$ ,  $E_1$  and  $E_2$  more or less in the same way.
- Option 2 is possible only if the generalization satisfies the coverage constraint (i.e., every instance of  $E_0$  is either an instance of  $E_1$  or  $E_2$ ) and is useful when there are operations that apply only to occurrences of  $E_1$  or  $E_2$ .
- Option 3 is useful when the generalization is not coverage-compliant and the operations refer to either occurrences and attributes of  $E_1$  ( $E_2$ ) or of  $E_0$ , and therefore make distinctions between child and parent entities.
- **P** Available options can be combined (see option 4)<br>Cocal *Introduction to Databases*<br> *Cocal https://www.parabases.pesign 25*

#### **Partitioning and Merging of Entities and Relationships**

**Entities and relationships of an E-R** schema can be partitioned or merged to improve the efficiency of operations, using the following principle:

> *Accesses are reduced by separating attributes of the same concept that are accessed by different operations and by merging attributes of different concepts that are accessed by the same operations.*

# **Example of Partitioning**

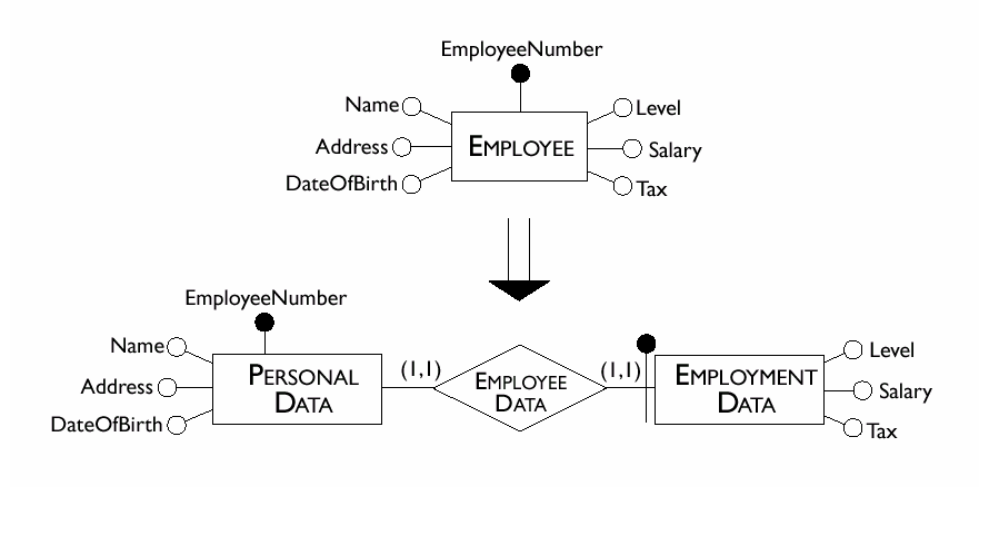

*CSC343 – Introduction to Databases Database Design — 27*

### **Deletion of Multi-Valued Attribute**

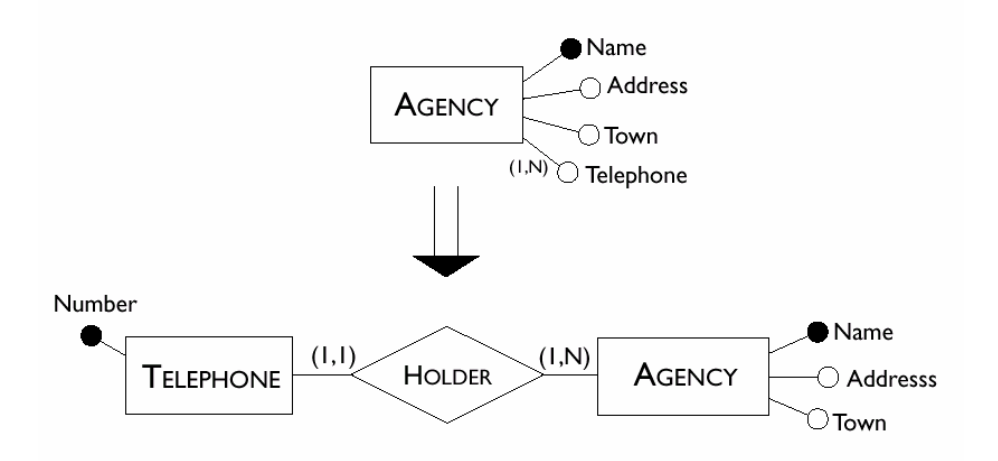

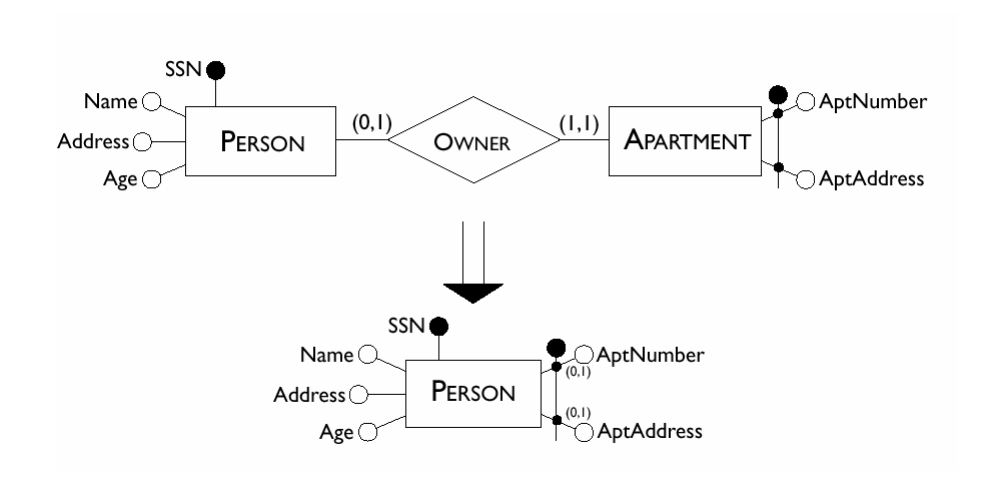

# **Merging Entities**

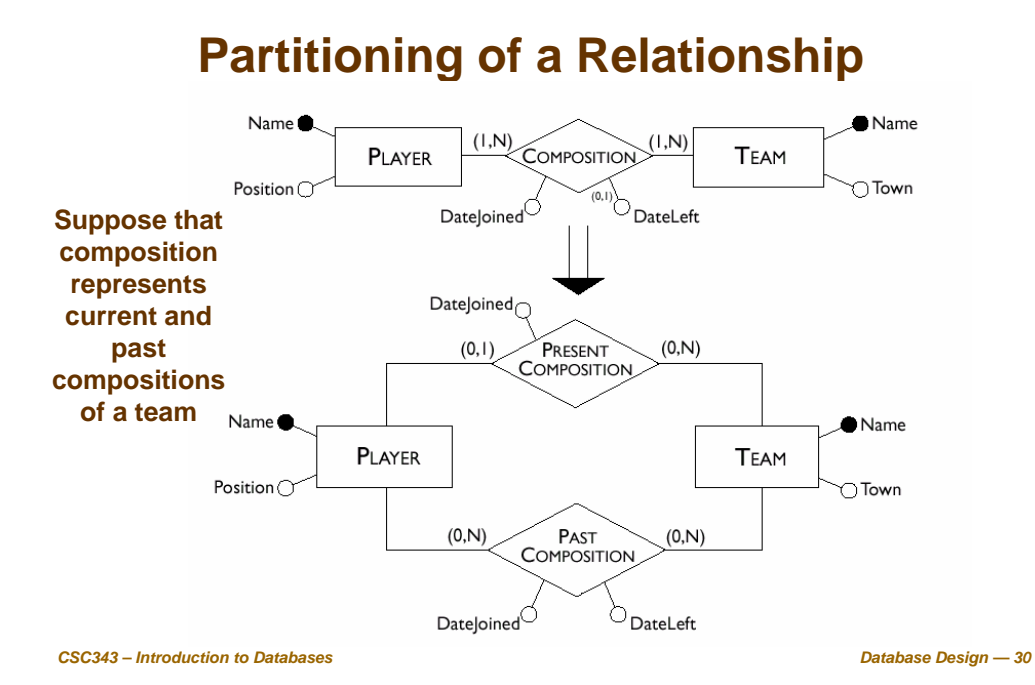

# **Selecting a Primary Key**

- **Exery relation must have a unique primary key.**
- $\blacksquare$  The criteria for this decision are as follows:
	- $\checkmark$  Attributes with null values cannot form primary keys;
	- $\checkmark$  One/few attributes is preferable to many attributes;
	- $\checkmark$ Internal key preferable to external ones (weak entity);
	- $\checkmark$  A key that is used by many operations to access the instances of an entity is preferable to others.
- *CSC343 Introduction to Databases Database Design 31* ■ At this stage, if none of the candidate keys satisfies the above requirements, it may be best to introduce a new attribute (e.g., social insurance  $#$ , student #,…)

#### **Translation into a Logical Schema**

- The second step of logical design consists of a translation between different data models.
- Starting from an E-R schema, an equivalent relational schema is constructed. By "equivalent", we mean a schema capable of representing the same information.
- We will deal with the translation problem systematically, beginning with the fundamental case, that of entities linked by many-to-many relationships.

# **Many-to-Many Relationships**

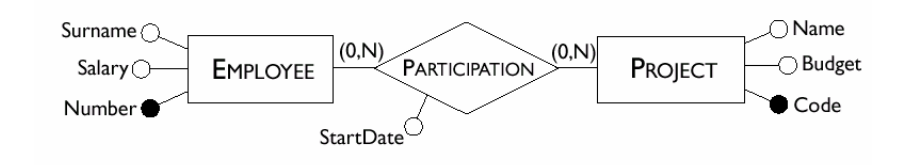

# Employee(Number, Surname, Salary) Project(Code, Name, Budget) Participation(Number, Code, StartDate)

*CSC343 – Introduction to Databases Database Design — 33*

**Many-to-Many Recursive Relationships**

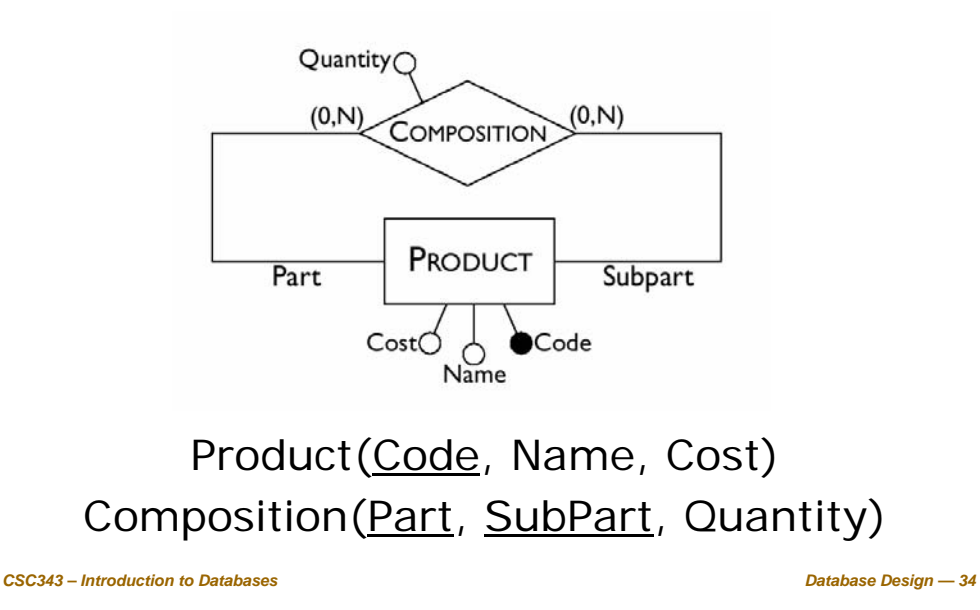

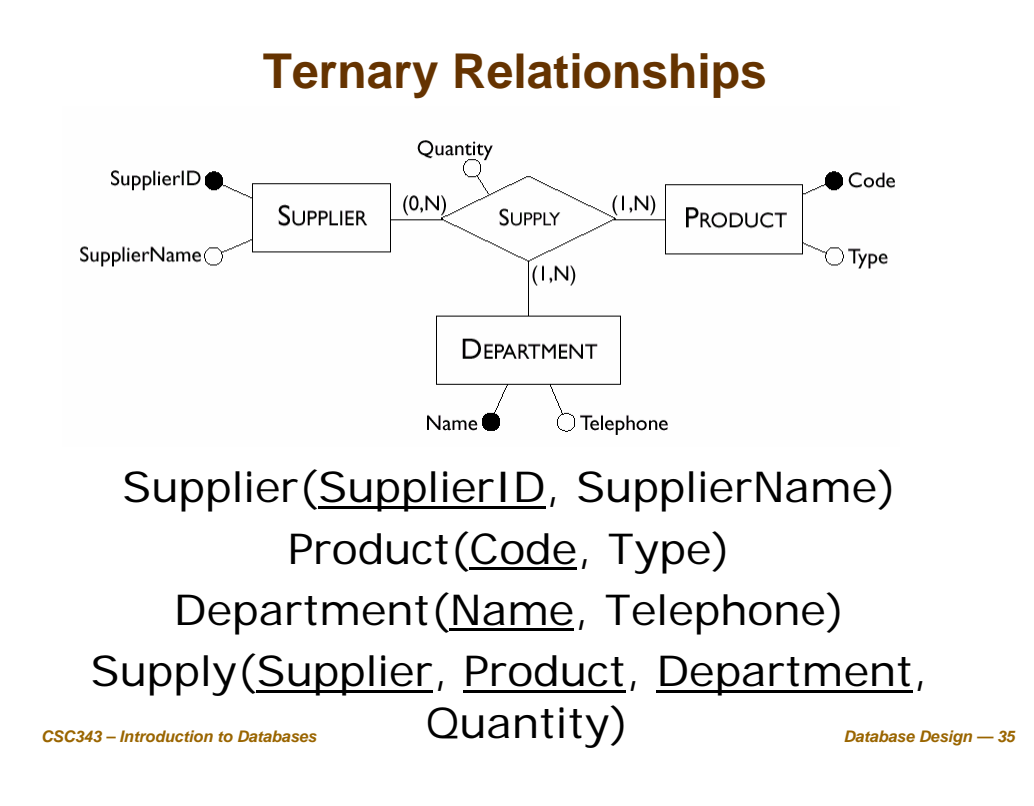

# **One-to-Many Relationships**

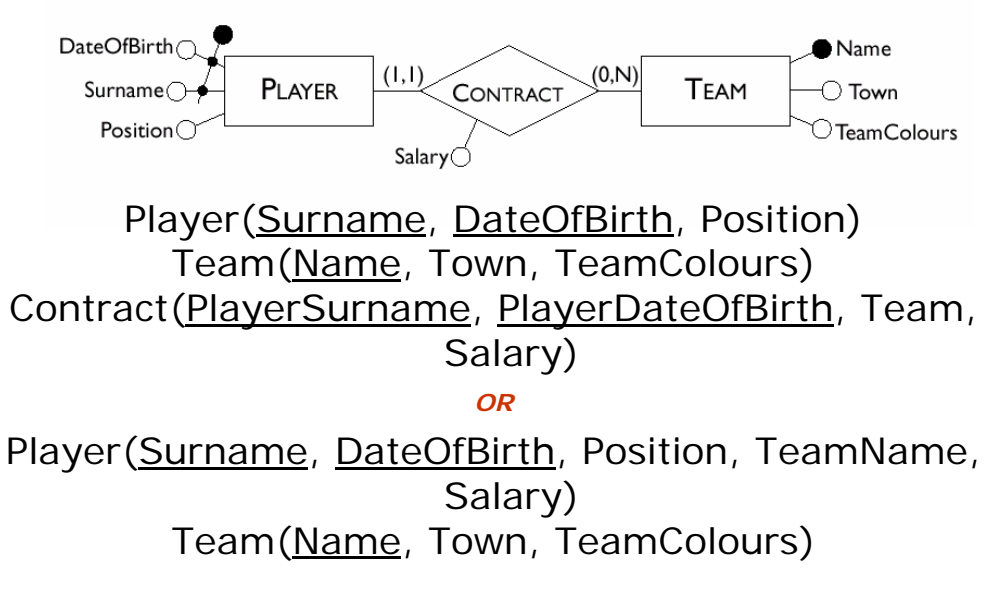

# **Weak Entities**

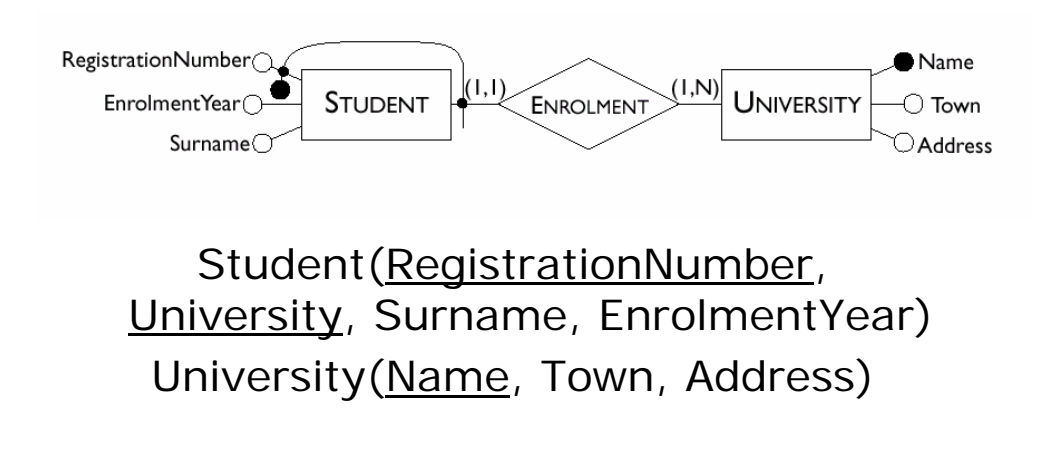

*CSC343 – Introduction to Databases Database Design — 37*

# **One-to-One Relationships**

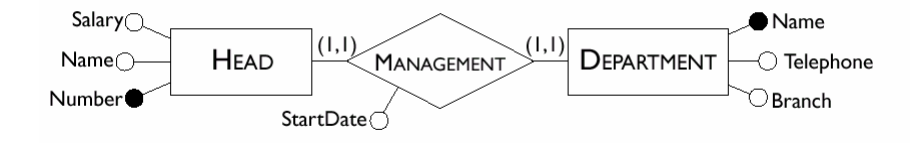

Head(Number, Name, Salary, Department, StartDate)

Department(Name, Telephone, Branch) *OR*

Head(Number, Name, Salary, StartDate) Department(Name, Telephone, HeadNumber, Branch)

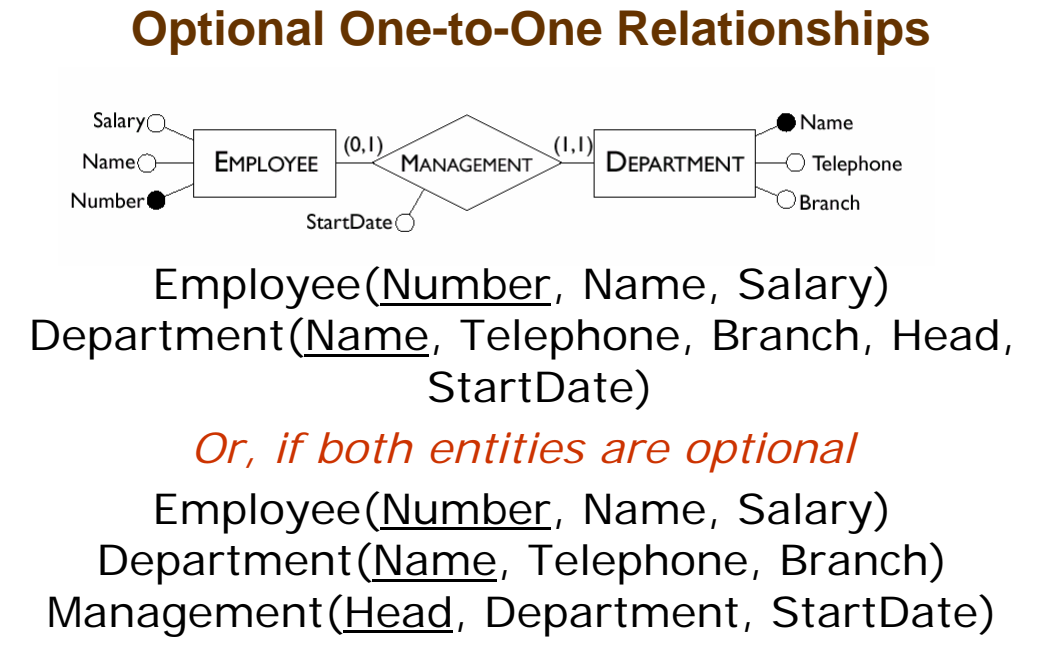

*CSC343 – Introduction to Databases Database Design — 39*

### **A Sample ER Schema**

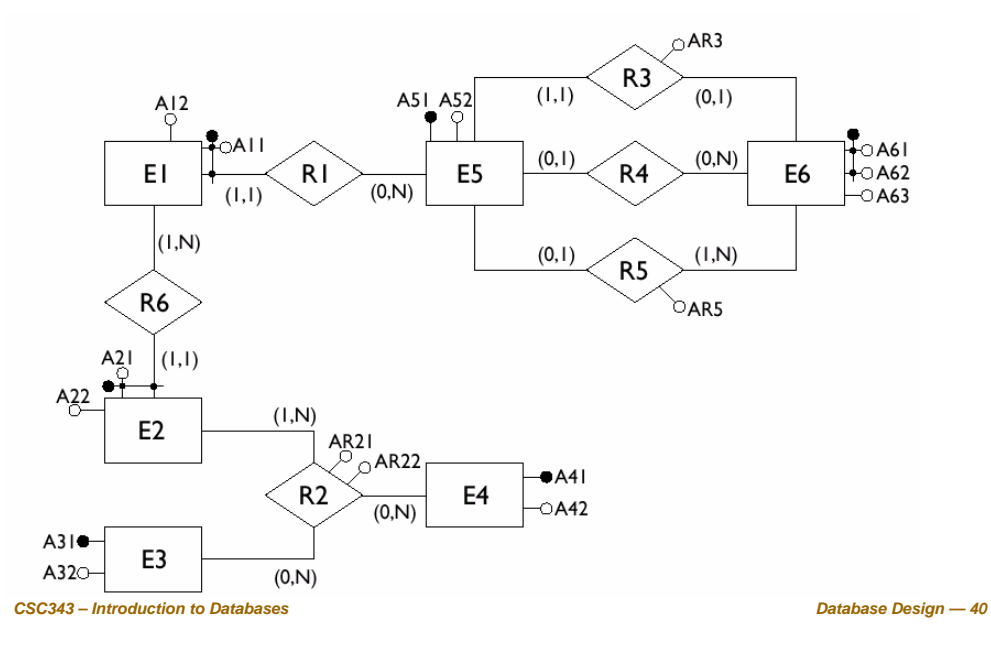

#### **Entities with Internal Identifiers**

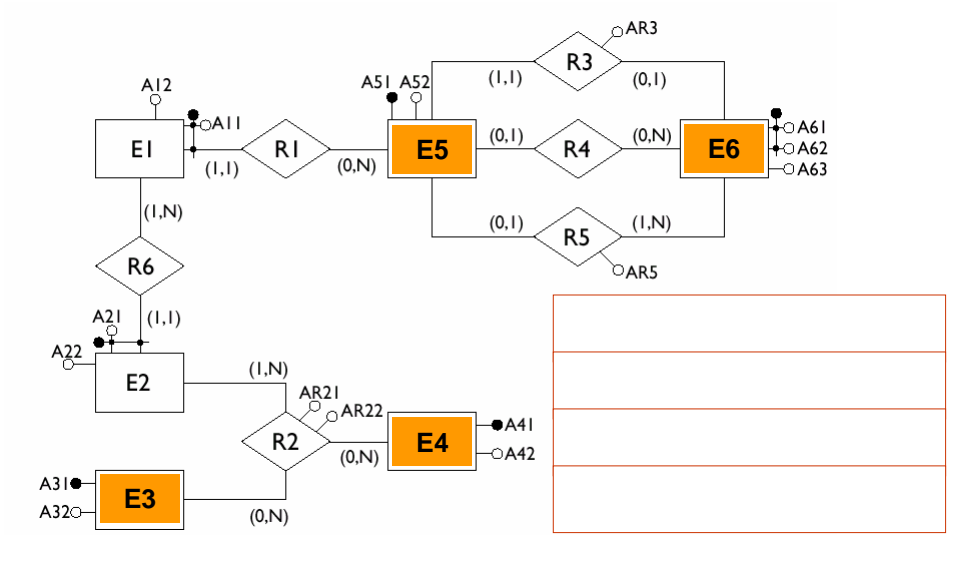

*CSC343 – Introduction to Databases Database Design — 41*

# **1-1 and Optional 1-1 Relationships**

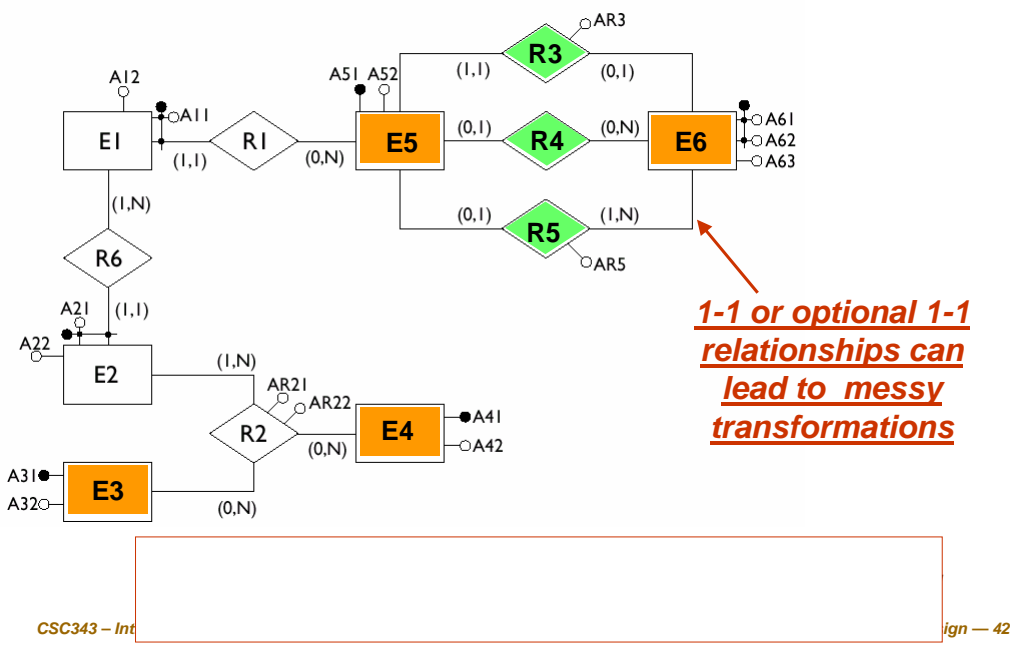

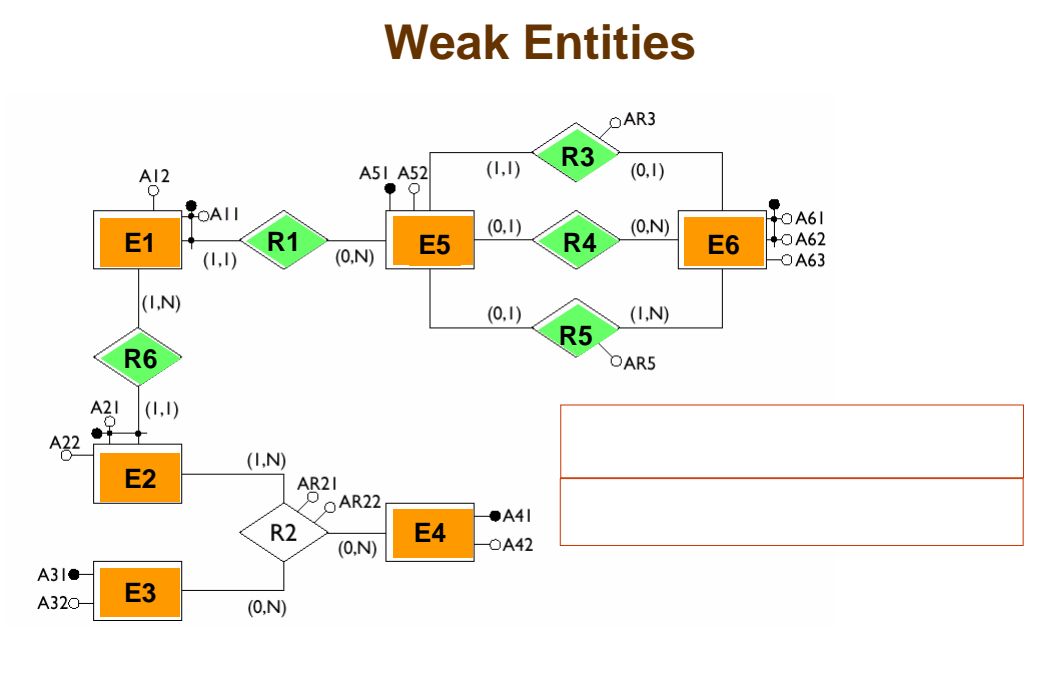

*CSC343 – Introduction to Databases Database Design — 43*

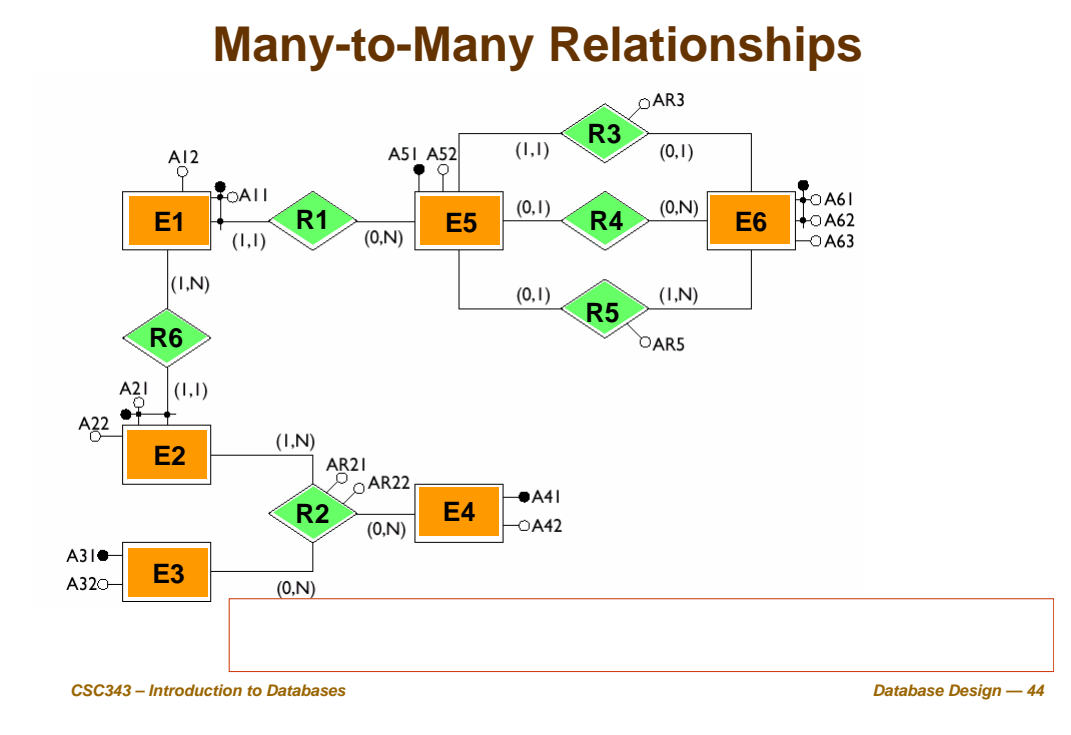

# **Result of the Translation**

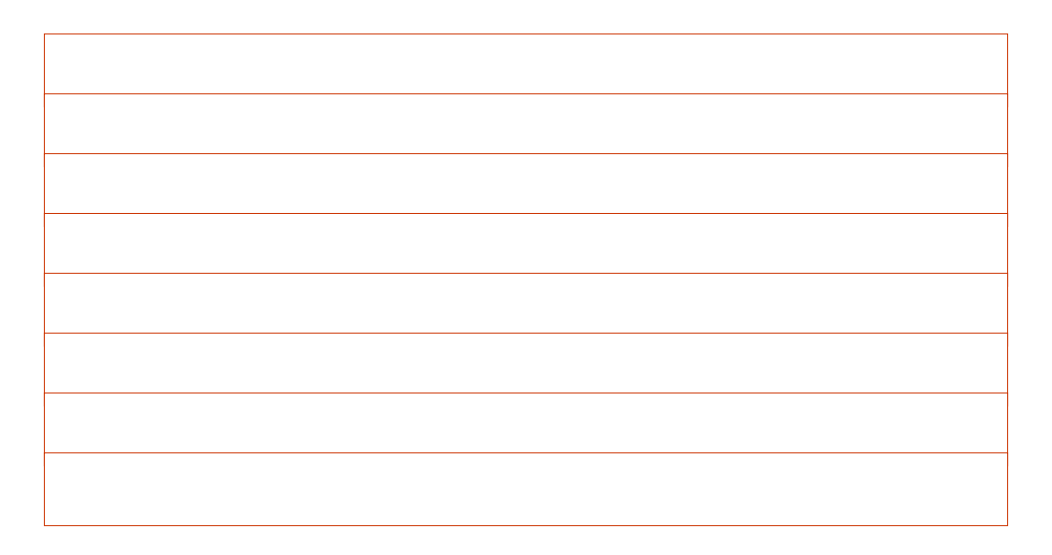

*CSC343 – Introduction to Databases Database Design — 45*

# **Summary of Transformation Rules**

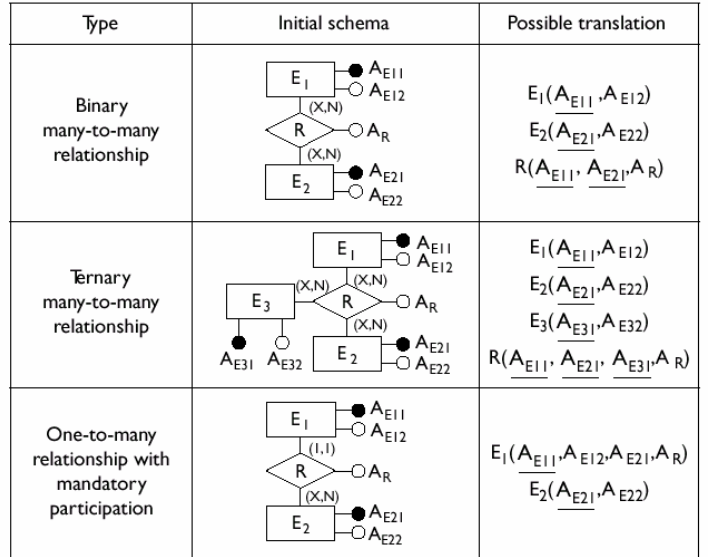

# **...More Rules...**

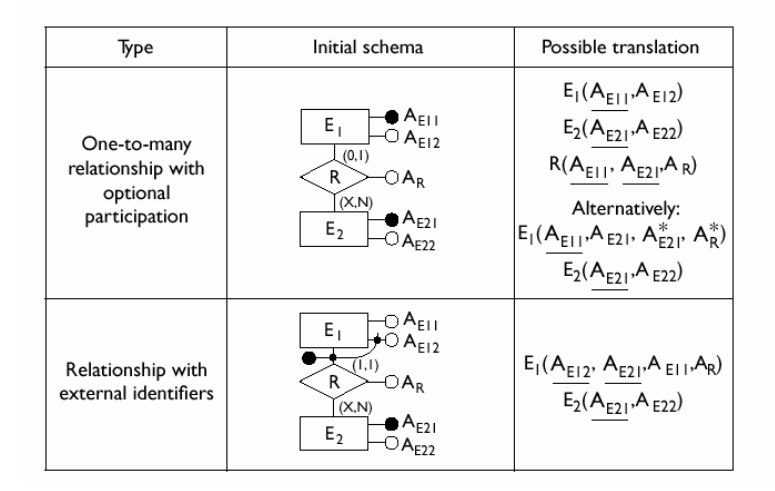

*CSC343 – Introduction to Databases Database Design — 47*

# **…Even More Rules...**

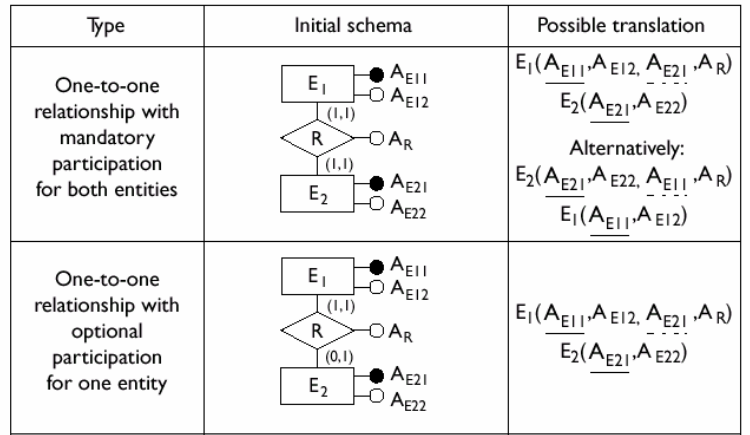

### **…and the Last One...**

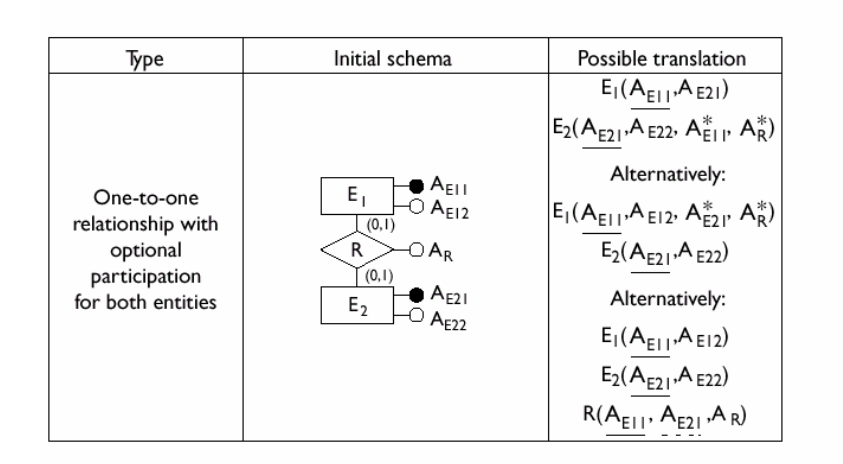

*CSC343 – Introduction to Databases Database Design — 49*

**The Training Company Revisited**

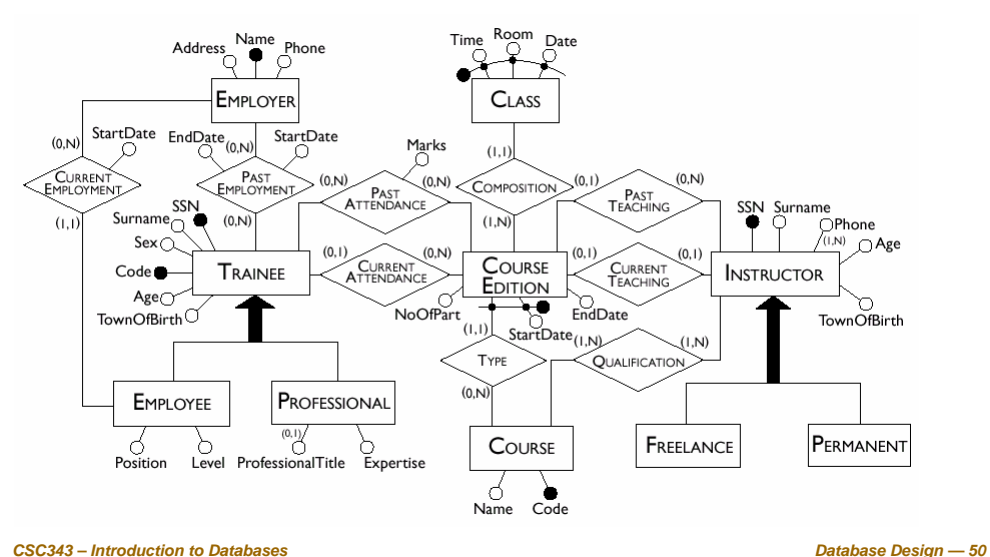

#### **Operational Requirements, Revisited**

- $\blacksquare$  **operation 1**: insert a new trainee including all his or her data (to be carried out approximately 40 times a day);
- **operation 2:** assign a trainee to an edition of a course (50 times a day);
- **operation 3:** insert a new instructor, including all his or her data and the courses he or she is qualified to teach (twice a day);
- **operation 4**: assign a qualified instructor to an edition of a course (15 times a day);
- **peration 5:** display all the information on the past editions of a course with title, class timetables and number of trainees (10 times a day);
- **operation 6**: display all the courses offered, with information on the instructors who are qualified to teach them (20 times a day);
- $\blacksquare$  **operation 7:** for each instructor, find the trainees all the courses he or she is teaching or has taught (5 times a week);
- **peration 8**: carry out a statistical analysis of all the trainees with all the information about them, about the editions of courses they have attended and the marks obtained (10 times a month).

**Database Load**

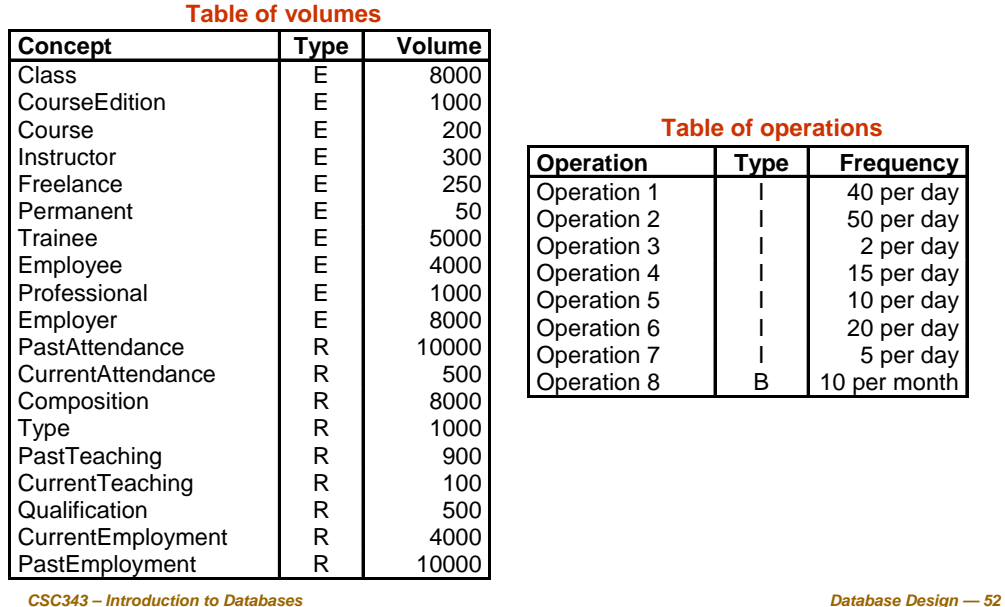

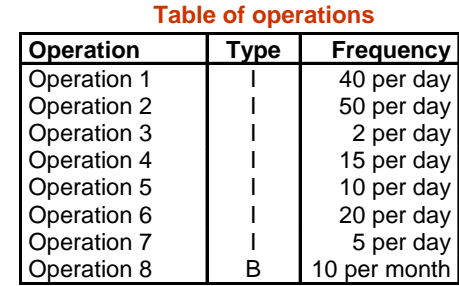

#### **Access Tables**

#### **The attribute** *NumberOfParticipants* **in** *CourseEdition* **can be derived from relationships** *CurrentAttendance***,** *PastAttendance***.**

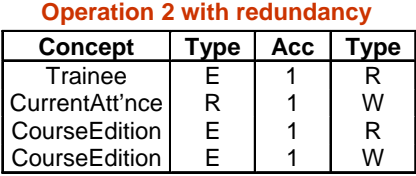

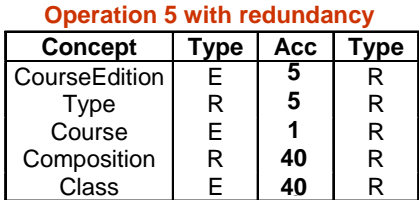

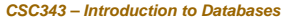

**Operation 2 without redundancy**

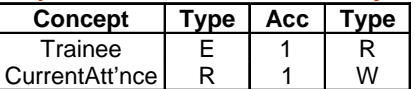

**Operation 5 without redundancy**

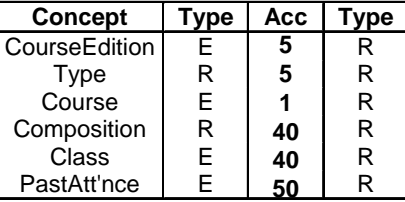

*CSC343 – Introduction to Databases Database Design — 53*

#### **Analysis of Redundancy**

- From the access tables we obtain (giving double weight to the write accesses):
	- $\checkmark$  presence of redundancy: for operation 2 we have 100 read disk accesses and 200 write disk accesses per day; for operation 5 we have 910 read accesses per day, for a total of 1,210 disk accesses per day;
	- v without redundancy: for operation 2 we have 50 read accesses per day and 100 write accesses per day; for operation 5, we have 1,410 read accesses per day, for a total of 1,560 accesses per day.
- **Thus, redundancy makes sense in this case, so we** leave **NumberOfParticipants** as an attribute of the entity **CourseEdition**.

# **Removing Generalizations**

- For the generalization on instructors:
	- $\checkmark$  the relevant operations make no distinction between the child entities and these entities have no specific attributes;
	- $\checkmark$  we can therefore delete the child entities and add an attribute Type to the parent entity.
- For the generalization on trainees:
	- $\checkmark$  the relevant operations make no distinction between the child entities, but these entities have specific attributes;
	- $\checkmark$  we can therefore leave all the entities and add two relationships to link each child with the parent entity: in this way, we will have no attributes with possible null values on the parent entity and the dimension of the relations will be reduced.

*CSC343 – Introduction to Databases Database Design — 55*

#### **Partitioning and Merging of Concepts**

**The relationships** *PastTeaching* and **PresentTeaching** can be merged since they describe similar concepts between which the operations make no difference. A similar consideration applies to the relationships *PastAttendance* and *PresentAttendance*.

**The multi-valued attribute Telephone** can be removed from the *Instructor* entity by introducing a new entity *Telephone* linked by a one-to-many relationship to the *Instructor* entity.

#### **Choice of Main Identifiers**

#### **Trainee** entity:

- $\checkmark$  there are two identifiers: the social security number and the internal code;
- $\checkmark$  it is far preferable to choose the latter: a social security number will require several bytes whereas an internal code, which serves to distinguish between 5000 occurrences, requires a few bytes.

#### *CourseEdition* entity:

- 9it is identified externally by the *StartDate* attribute and by the *Course* entity;
- $\sqrt{\ }$ we can see however that we can easily generate for each edition a code from the course code: this code is simpler and can replace the external identifier.

*CSC343 – Introduction to Databases Database Design — 57*

# **After Restructuring**

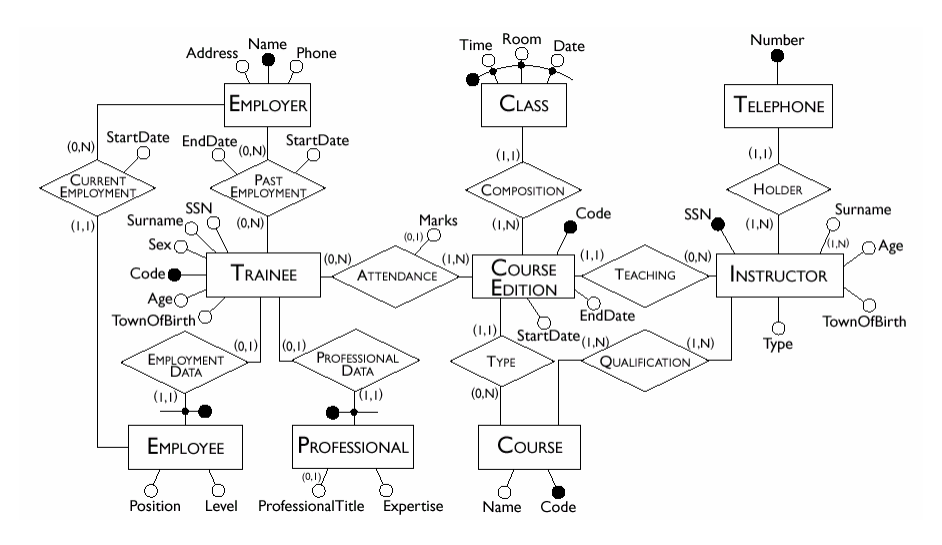

### **Translation into the Relational Model**

*CSC343 – Introduction to Databases Database Design — 59* **CourseEdition**(Code, StartDate, EndDate, Course, Instructor) **Class**(Time, Room, Date, Edition) **Instructor**(SSN, Surname, Age, TownOfBirth, Type) **Telephone**(Number, Instructor) **Course**(Code, Name) **Qualification**(Course, Instructor) **Trainee**(Code, SSN, Surname, Age, TownOfBirth, Sex) **Attendance**(Trainee, Edition, Marks\*) **Employer**(Name, Address, Telephone) **PastEmployment**(Trainee, Employer, StartDate, EndDate) **Professional**(Trainee, Expertise, ProfessionalTitle\*) **Employee**(Trainee, Level, Position, Employer, StartDate)

### **Logical Design Using CASE Tools**

- The logical design phase is partially supported by database design tools:
	- $\checkmark$  the translation to the relational model is carried out by such tools semi-automatically;
	- $\checkmark$  the restructuring step is difficult to automate and CASE tools provide little or no support for it.
- Most commercial CASE tools will generate automatically SQL code for the creation of the database.
- Some tools allow direct connection with a DBMS and can construct the corresponding database automatically.
- *CSC343 Introduction to Databases Database Design 60* ■ [*CASE* = Computer-Aided Software Engineering]

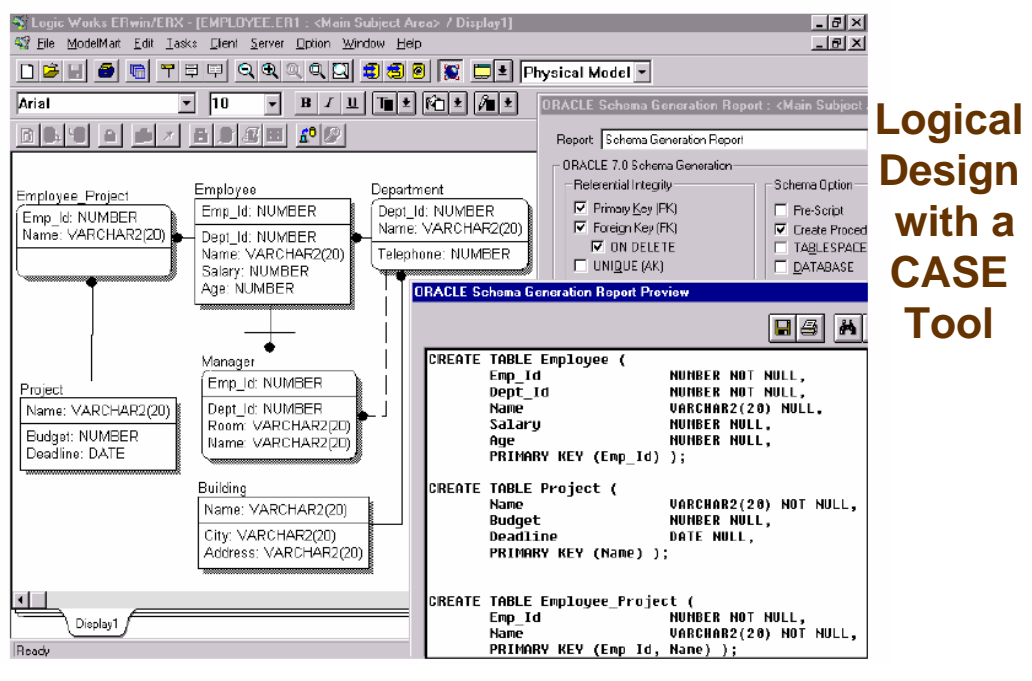